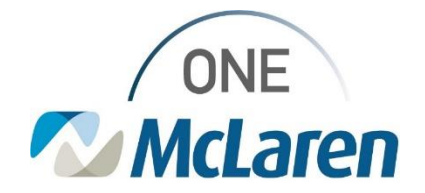

## Cerner Flash

#### Ambulatory: Issues Post Upgrade - Status Updates

#### **February 12, 2024**

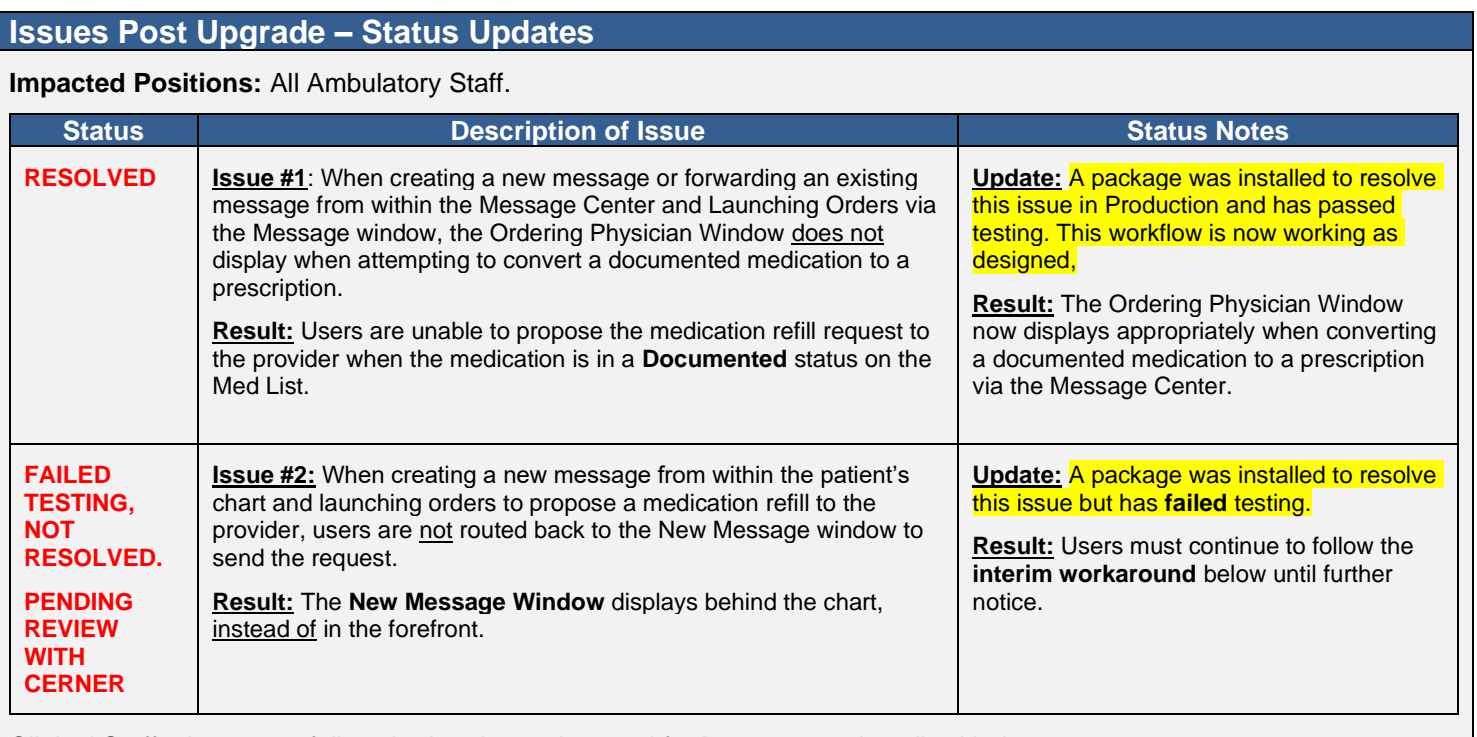

Clinical Staff, please see follow the interim workaround for **Issue #2** as described below.

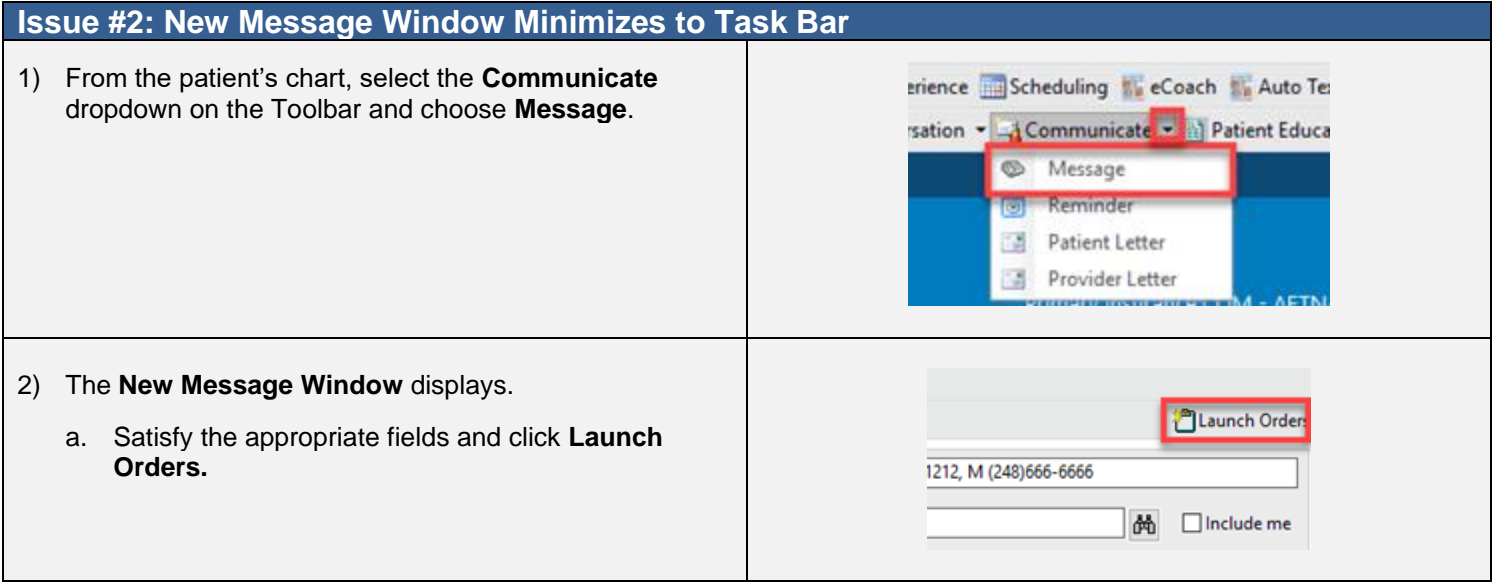

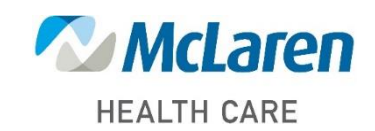

### *Doing what's best*

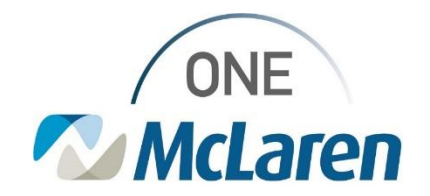

# Cerner Flash

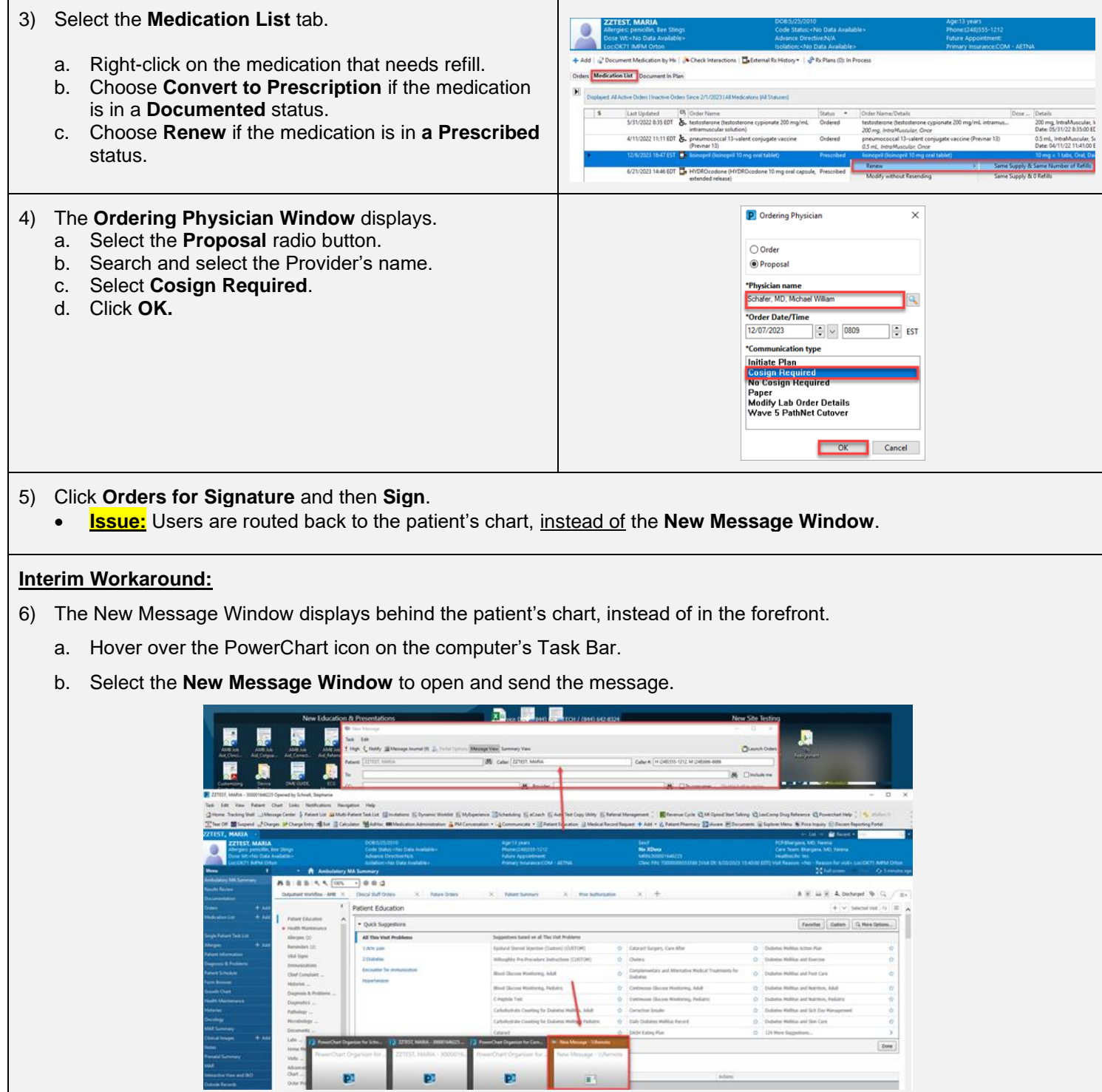

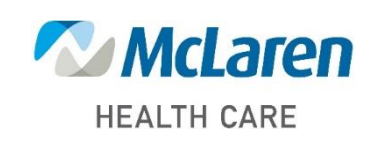

### *Doing what's best*